## **WYMAGANIA NA POSZCZEGÓLNE POZIOMY PO KAŻDYM DZIALE PROGRAMOWYM KL.VII**

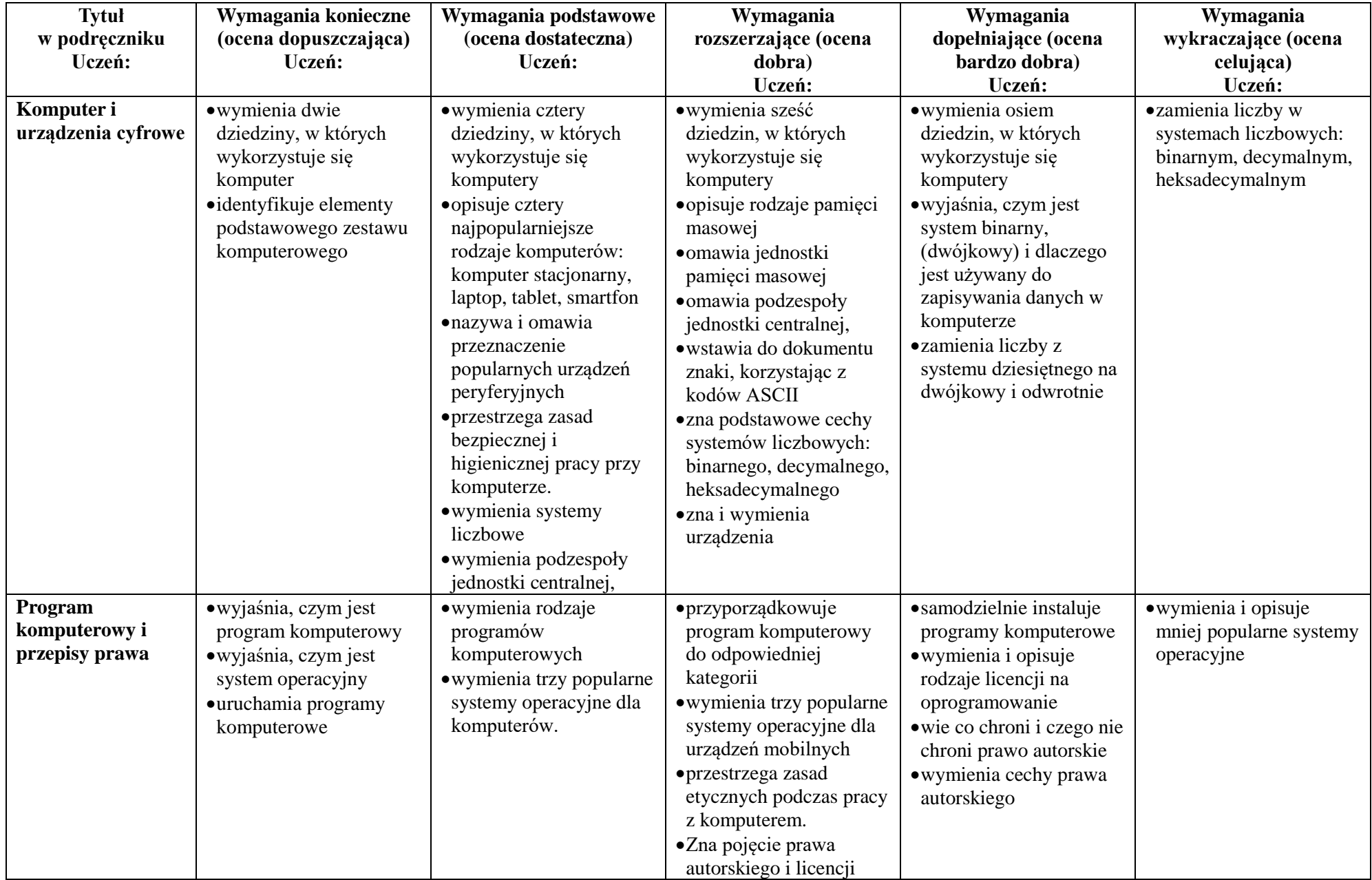

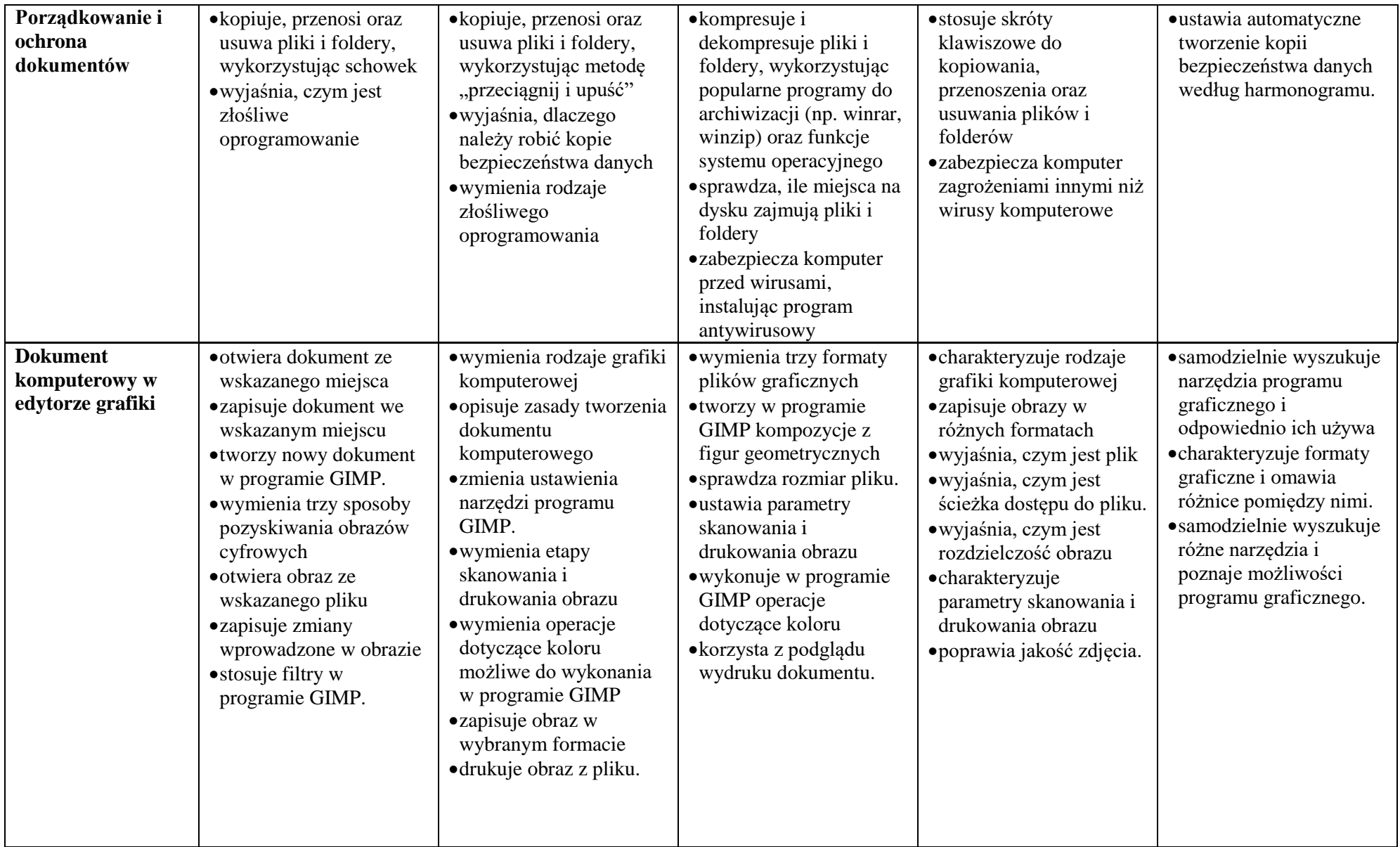

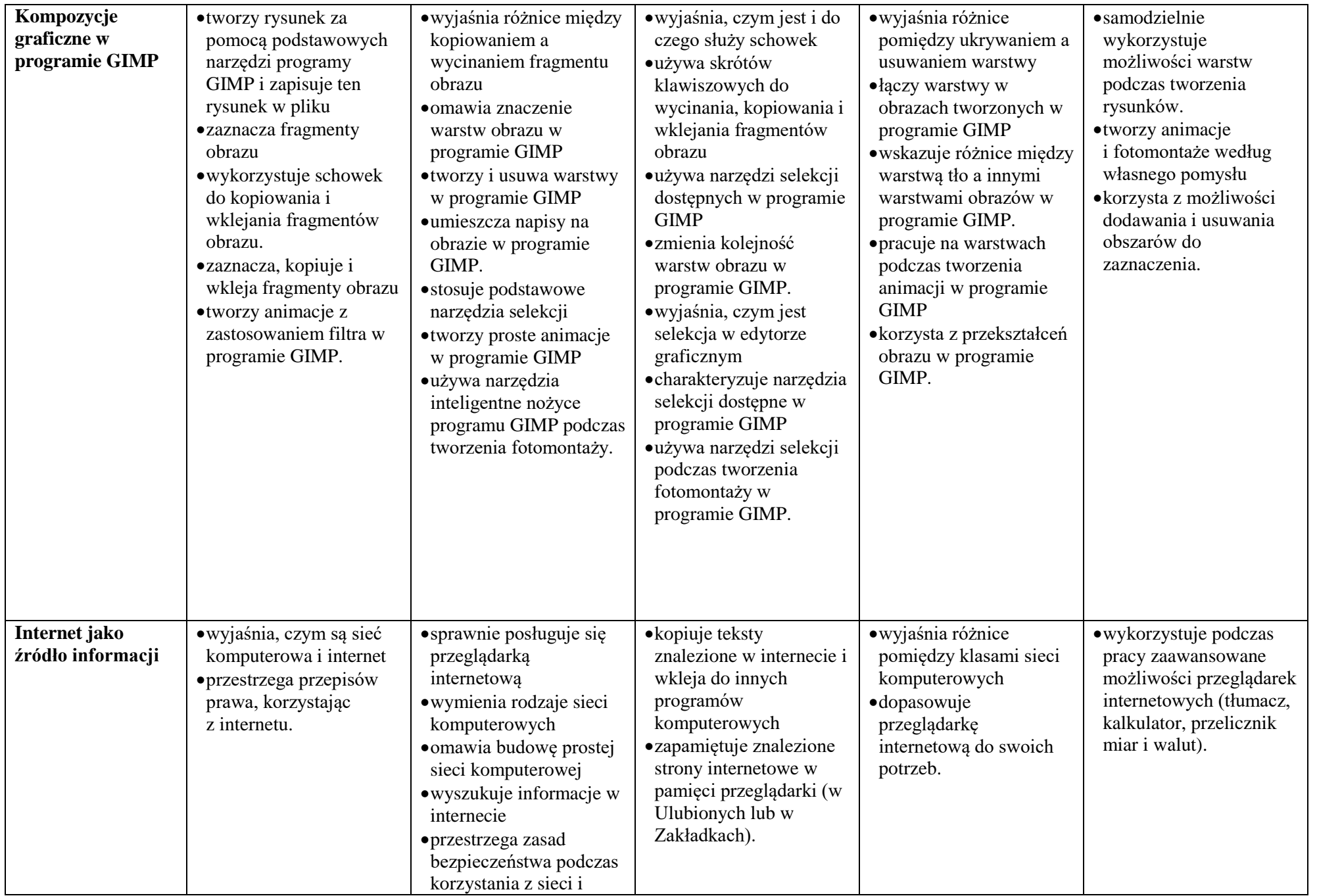

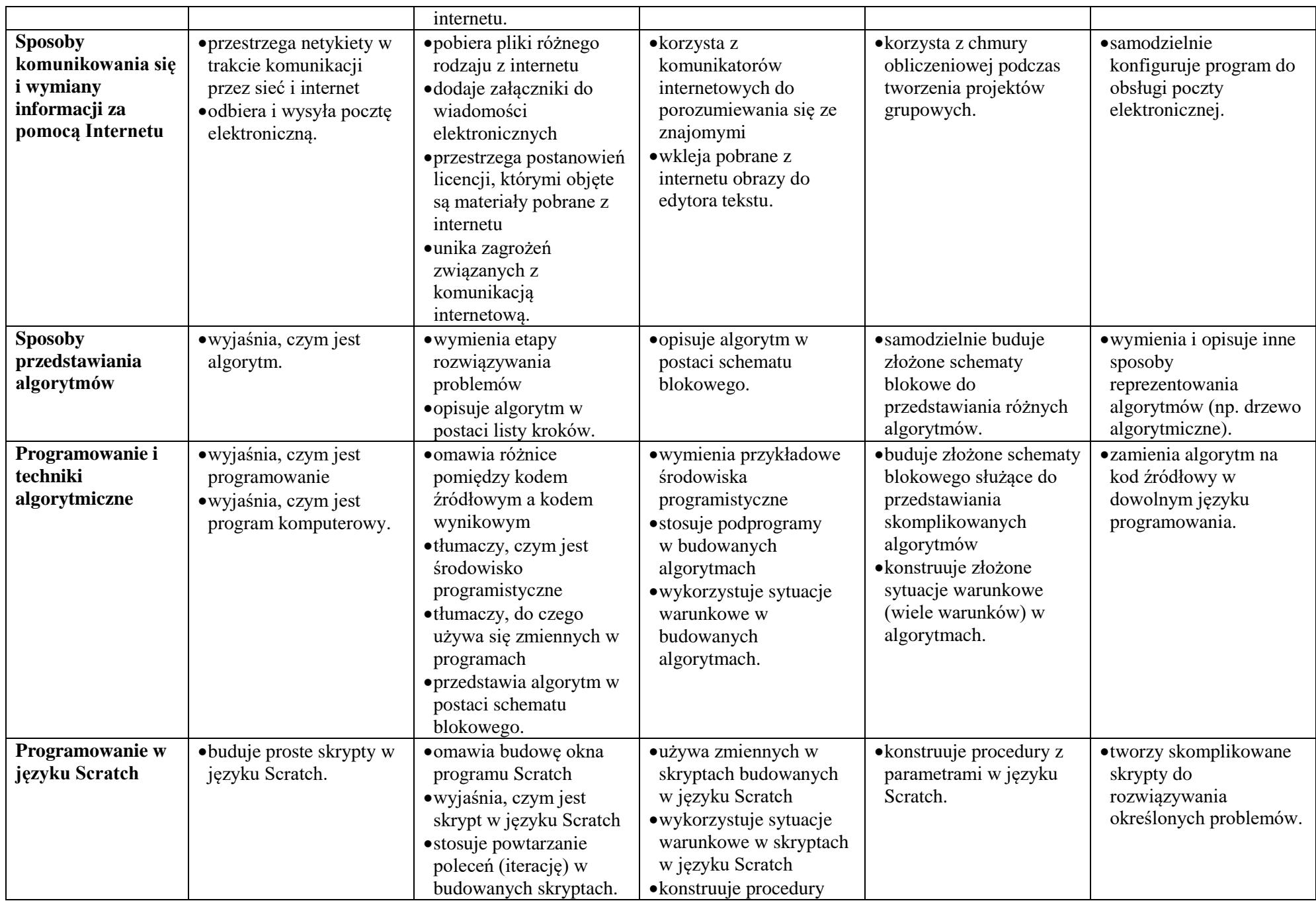

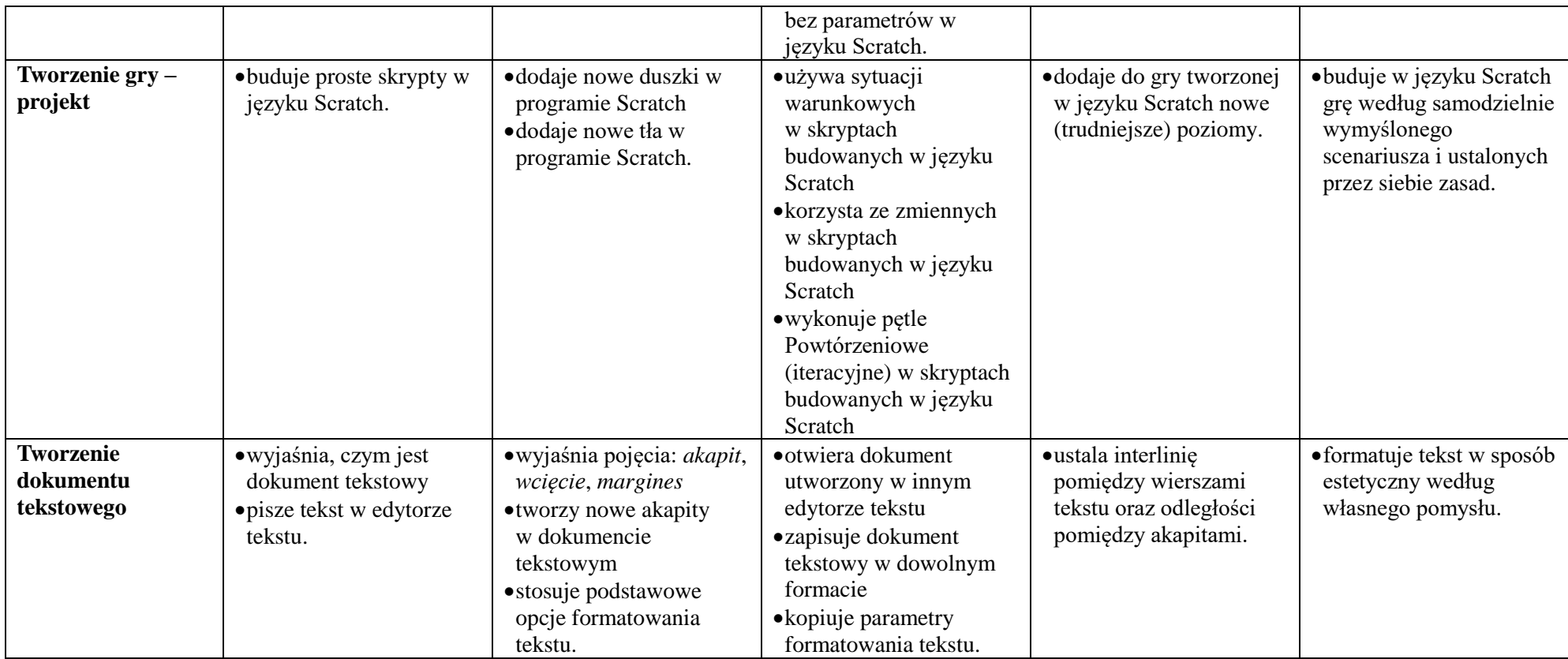

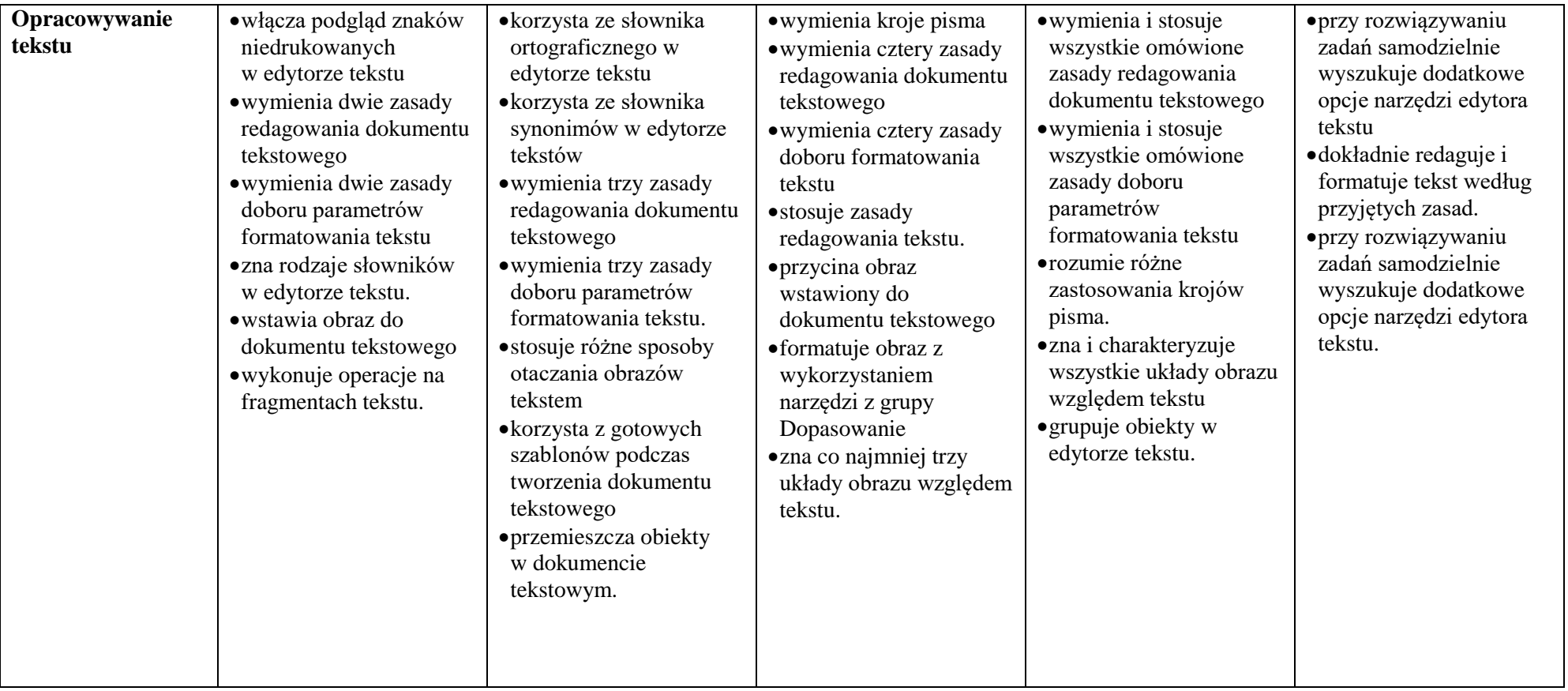

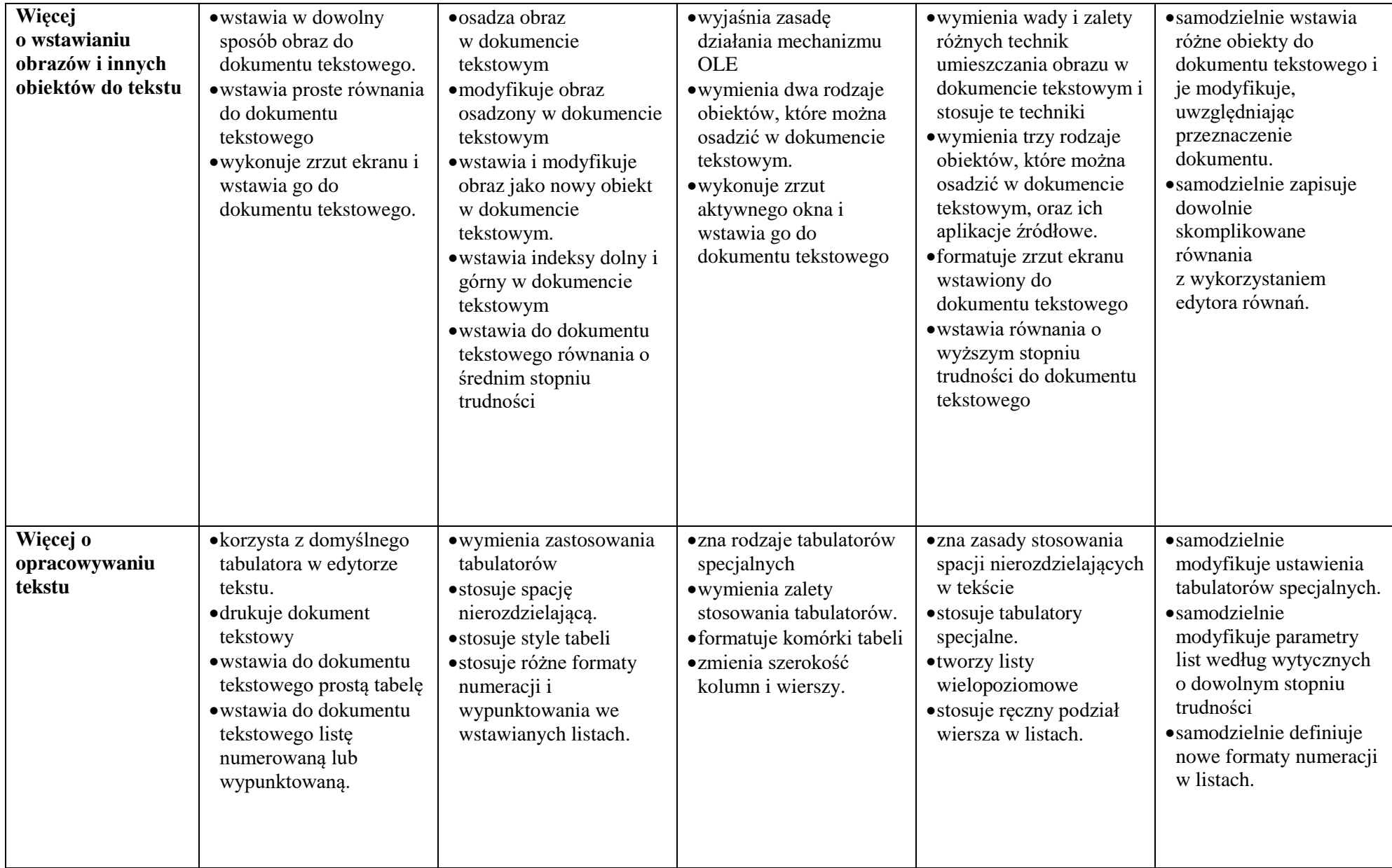

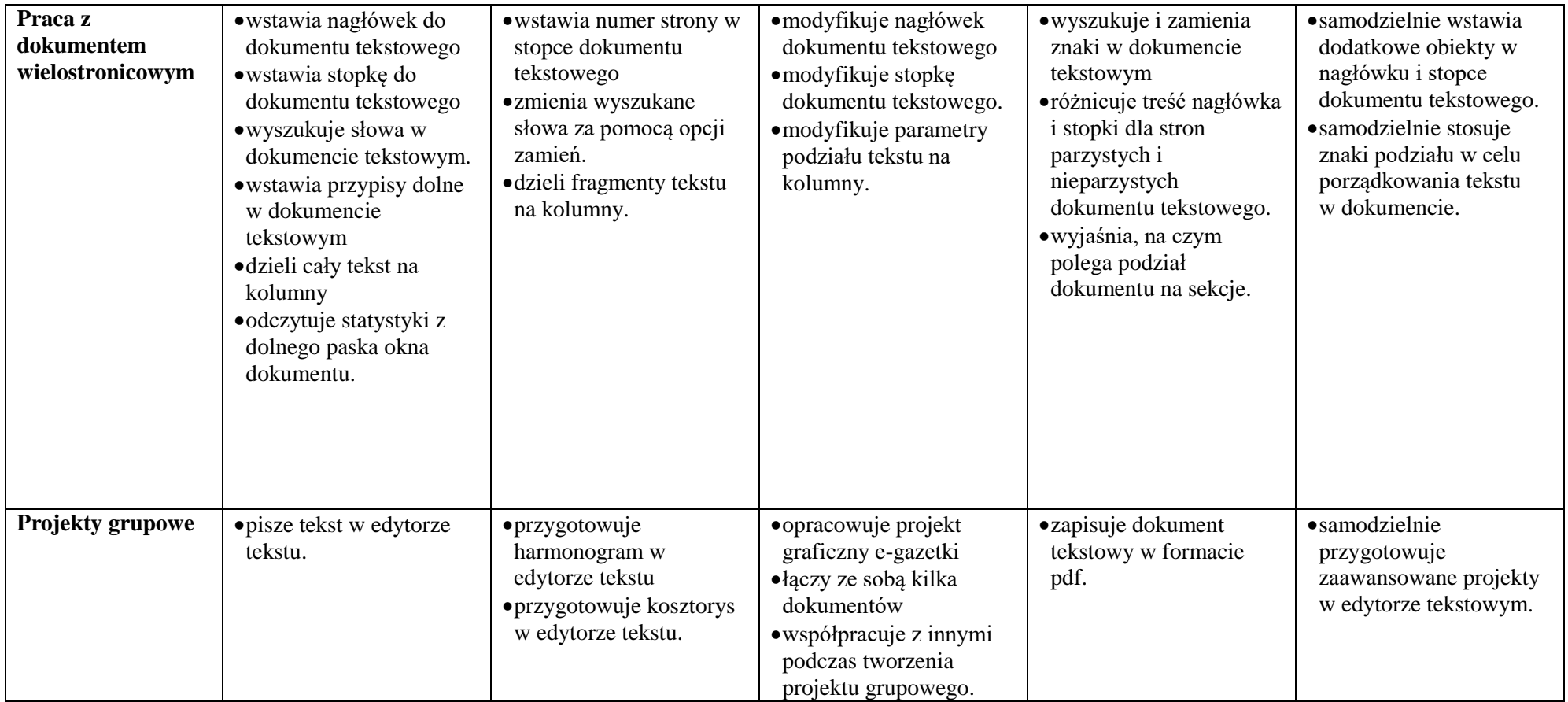